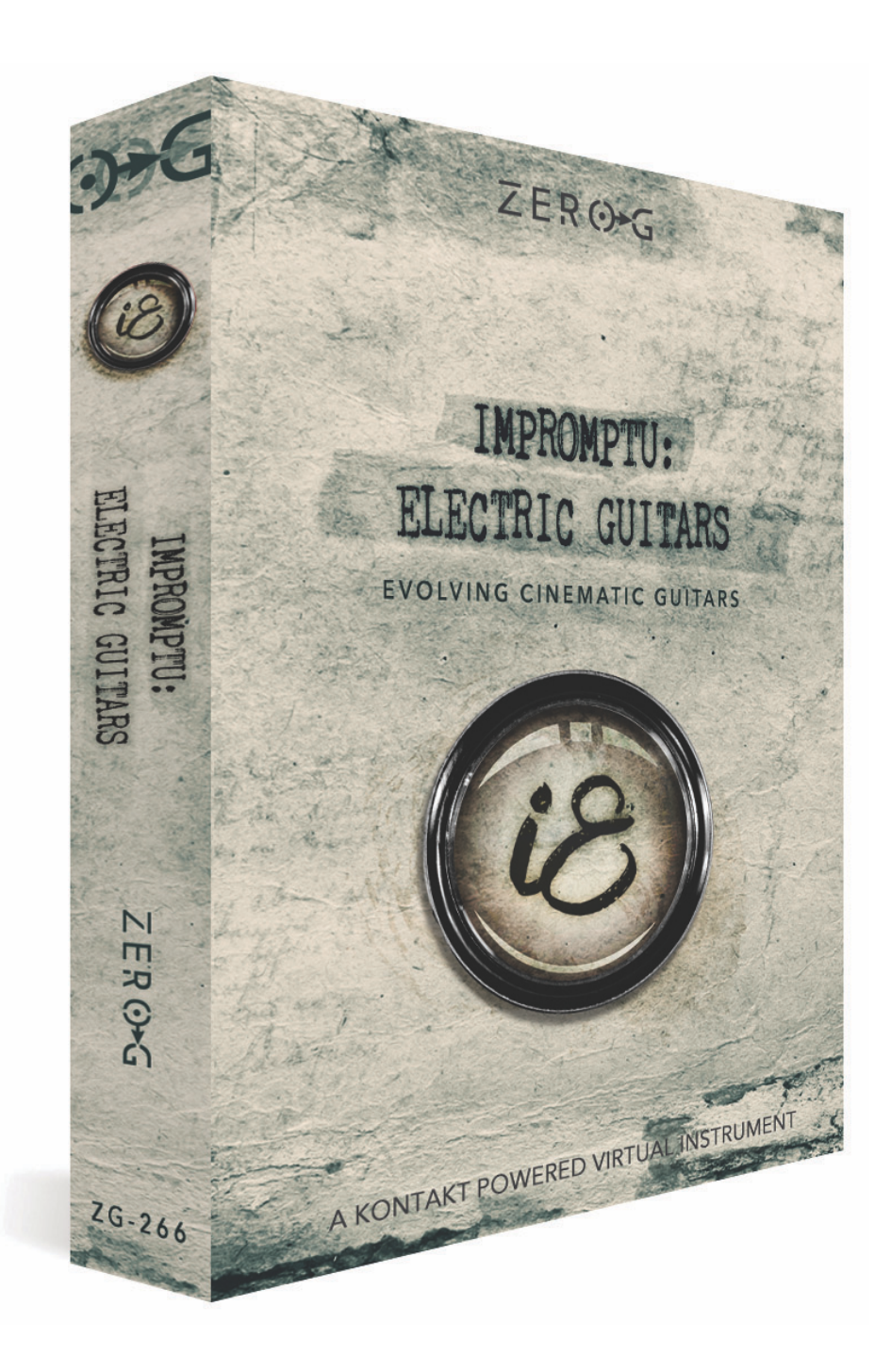

# THANK YOU FOR PURCHASING IMPROMPTU ELECTRIC GUITARS

Thank you for purchasing Impromptu Electric Guitars!

IEG is a cinematic Kontakt 6 library featuring 21 patches and over 8GB of samples. IEG is dedicated to the creation of complex guitar-based, ever-evolving soundscapes.

Please note: You need the full version of Kontakt 6.5.2 in order to run IEG. It will only work in the Kontakt Player in demo mode.

Three exceptional guitars (including an electric Baritone) were sampled in great detail at 48kHz/24bit, using condenser and ribbon microphones and processed through a large number of guitar pedals.

#### INSTRUMENTS OVERVIEW

#### THE IMPROMPTU ENGINE

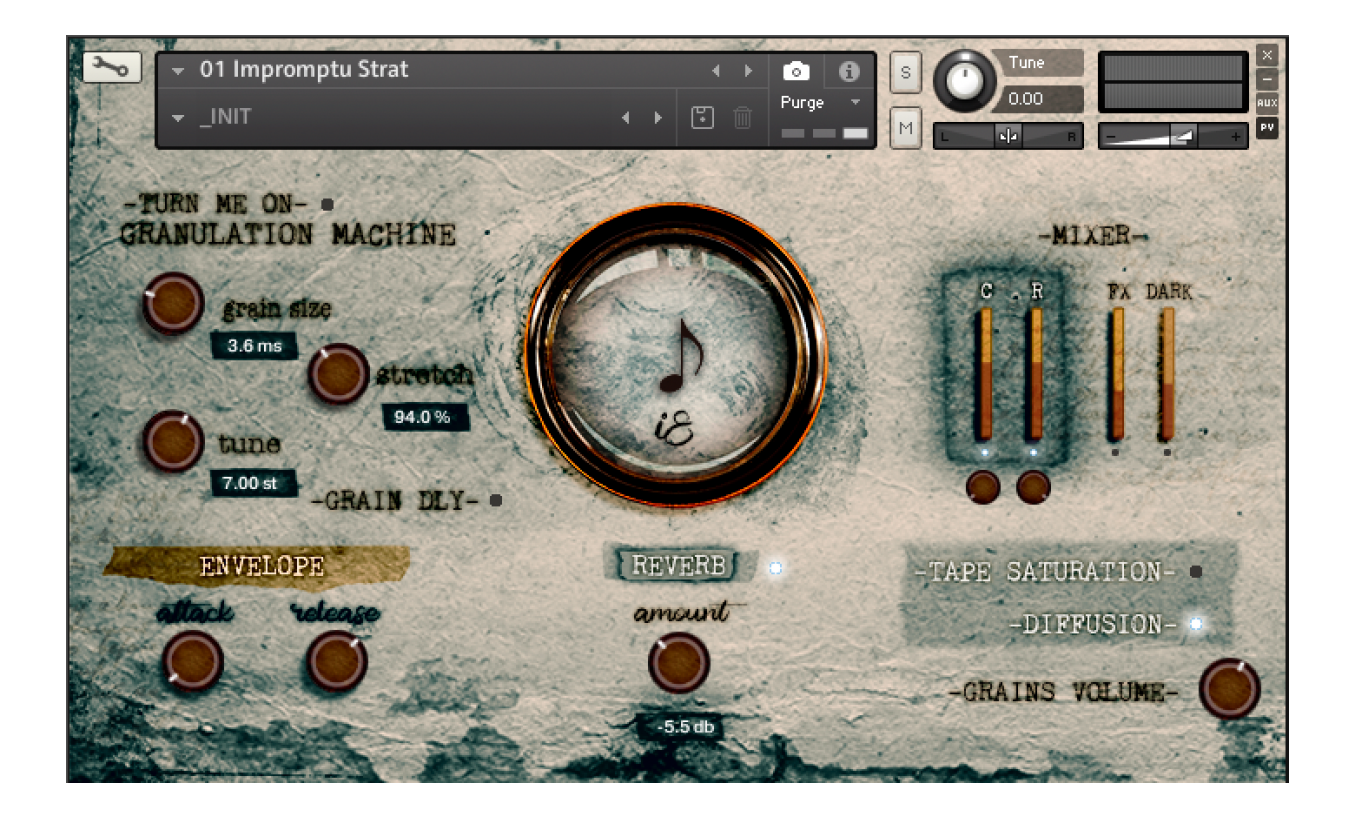

The centrepiece of IEG is the Impromptu Engine; a system that utilises loops of improvised, un-synced snippets combined with a granular synthesizer.

We recorded improvised performances in three different intensity layers that you are able to crossfade between using the central knob which is mapped to the mod-wheel by default.

Playing a note with the mod-wheel completely down will trigger a sparse improvised loop on that pitch; start moving the modwheel up to gradually crossfade to the medium and finally, to the dense layer.

Other than the intensity, the layers were also sampled playing the instrument in different ways: the sparse layer was recorded playing the guitar with fingers, the medium layer was recorded using a soft, smooth, wooden pick while the dense layer was recorded using a thick, hard plastic pick.

# BARITONE EXTRAS

The Baritone Extras folder contains three instruments obtained processing the baritone electric guitar through a series of guitar pedals.

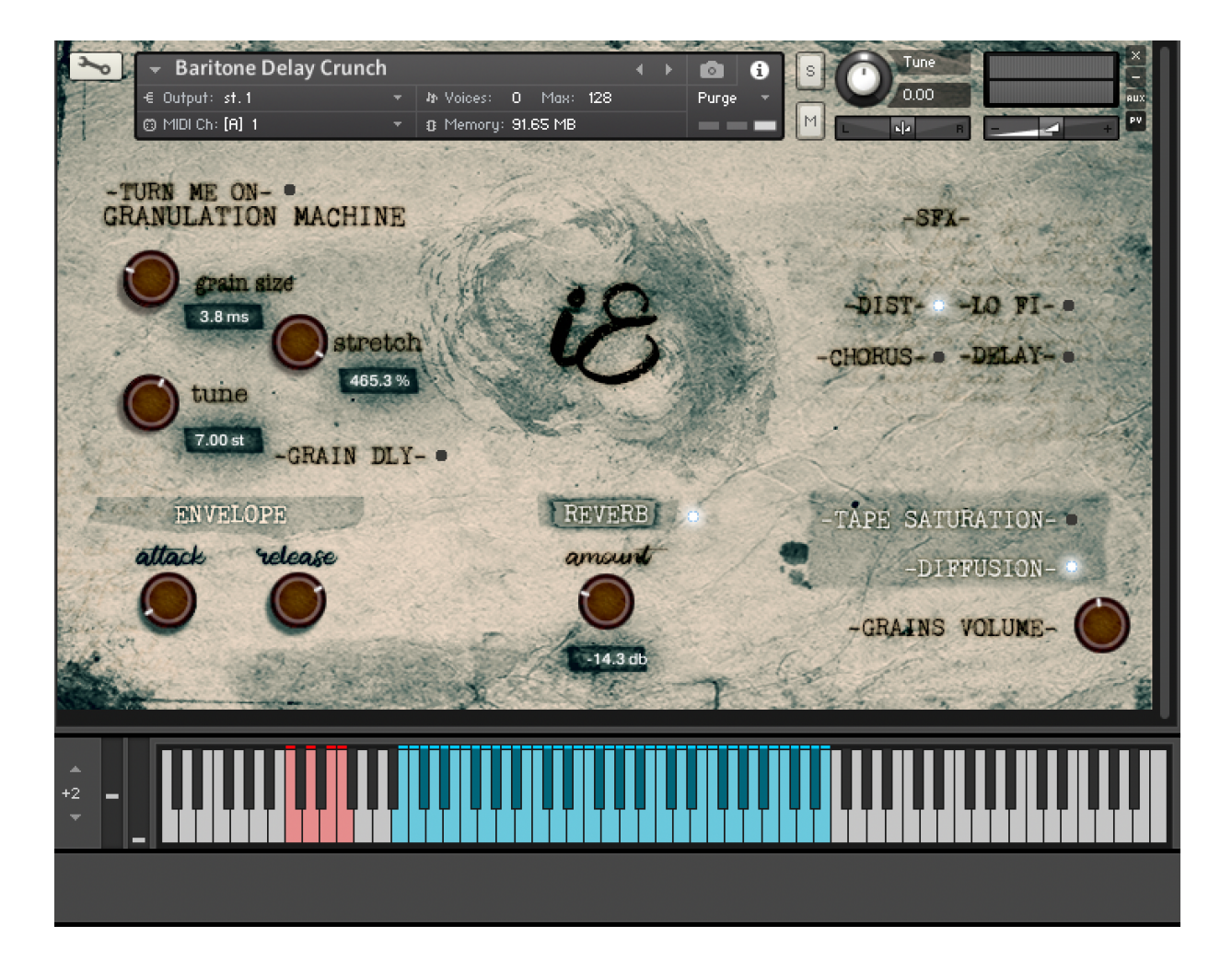

For these instruments, an SFX section is available. These effects can be triggered using the red keys in latch mode.

# PADS

The Pads folder contains five instruments dedicated to creating guitar-based soundscapes.

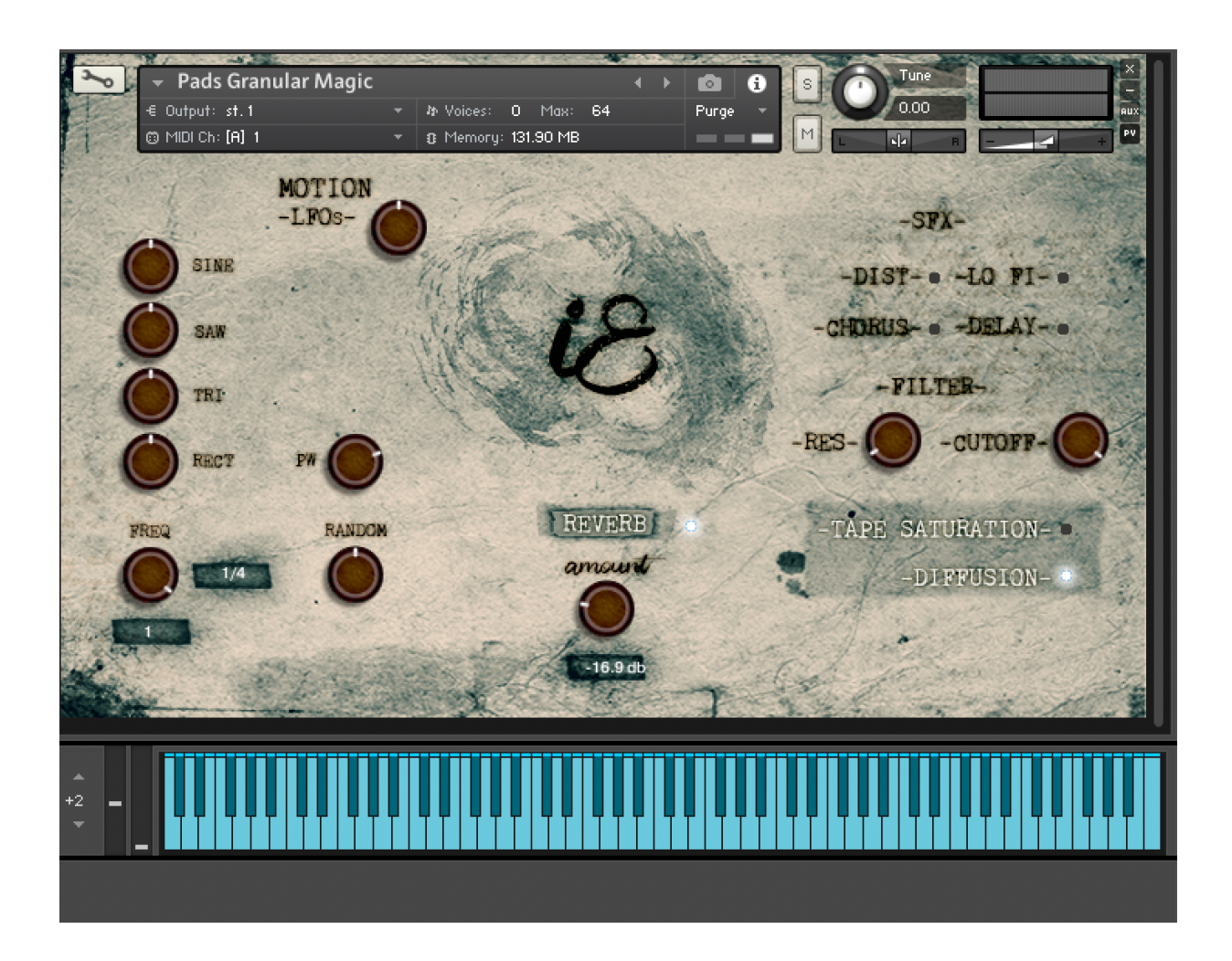

A multi-shape LFO is included to create movement and variation in the sound, its intensity can be controlled by the MOTION knob,

Turning the knobs left or right adds the corresponding shape to the LFO amplitude modulation, thus creating complex shapes. The rectangle waveform has pulse width (PW) control.

The LFO is synchronised to the host and its frequency can be changed (FREQ).

# EXTRA INSTRUMENTS

- A number of extra instruments are included:
- The folder Reverse Sync contains 4 and 8 bars, tempo-synced reversed samples that can be used as risers and transitions in your music.
- The folder Strat Extras contains single Harmonics plucks and a Strat Plucks Multi-Pick instrument. The Multi-Pick patch is velocity-sensitive and hitting the key with different velocities will trigger samples plucked in different ways.
- The folder Telechords contains a number of chordal patches recorded using a Telecaster Thinline. The two-note chords are samples containing only the root note and the minor or major third, one octave apart, which is an especially useful voicing for ambient music. Major chords are mapped on the purple keys, minor chords are mapped on the green keys. Hitting the key softly will produce a rolled chord.

# MIXER

The signals (mic positions) available depend on the patch loaded.

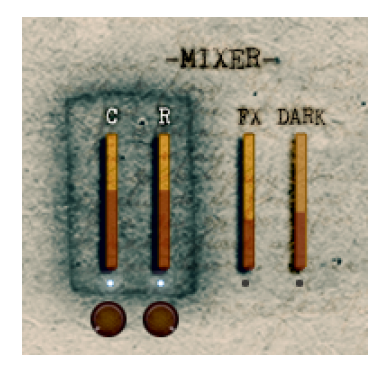

Most patches feature two microphones - a ribbon and a condenser that can be panned independently. Other signals such as FX and DARK are the recordings of the same signal processed through the pedalboard and can be blended in.

The small lights at the bottom of each fader activate the corresponding signals. Turning them off purges the samples thus freeing up RAM.

#### THE GRANULATION MACHINE

The granulation machine is the IEG's granular engine.

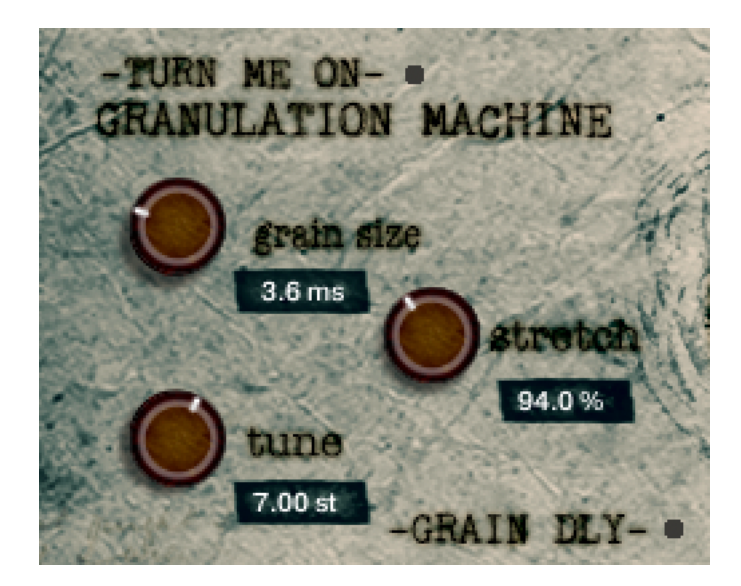

To activate it, simply turn the light on.

In the granular engine you have control over grain size, tuning (in semitones) and stretch (expressed as a percentage of the original length). GRAIN DLY activates a dedicated delay for the granular signal.

The amount of Granular signal blended in can be controlled through the GRAINS VOLUME knob.

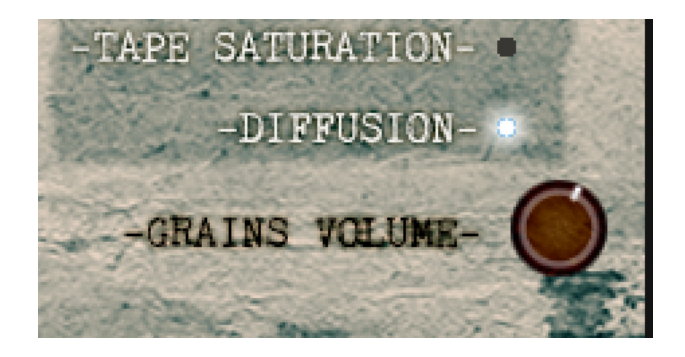

#### OTHER EFFECTS

Three effects are available:

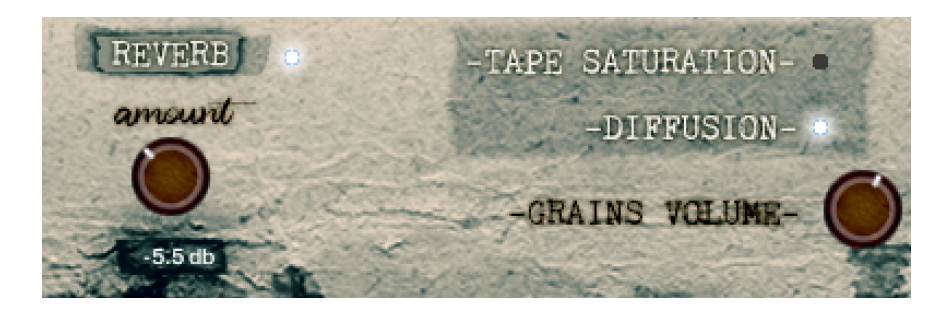

- \* Reverb.
- \* Tape Saturation simulation.

\* Diffusion – a switch that activates Kontakt's "Replika Delay" with the diffusion algorithm, great to create a dense ambience for your soundscapes.

NB. You can use Midi CC11 to control midi volume.

Thank you again for your purchase, I hope you enjoy these instruments and that they inspire you to create beautiful music.

Alessandro Mastroianni

*©*2021 xfonic limited